# C - IF...ELSE STATEMENT

[http://www.tutorialspoint.com/cprogramming/if\\_else\\_statement\\_in\\_c.htm](http://www.tutorialspoint.com/cprogramming/if_else_statement_in_c.htm) Copyright © tutorialspoint.com

An **if** statement can be followed by an optional **else** statement, which executes when the boolean expression is false.

# **Syntax:**

The syntax of an **if...else** statement in C programming language is:

```
if(boolean_expression)
\mathcal{L}_{\mathcal{A}}/* statement(s) will execute if the boolean expression is true */
}
else
\mathcal{L}_{\mathcal{A}}/* statement(s) will execute if the boolean expression is false */
}
```
If the boolean expression evaluates to **true**, then the **if block** of code will be executed, otherwise **else block** of code will be executed.

C programming language assumes any **non-zero** and **non-null** values as **true**, and if it is either **zero** or **null**, then it is assumed as **false** value.

## **Flow Diagram:**

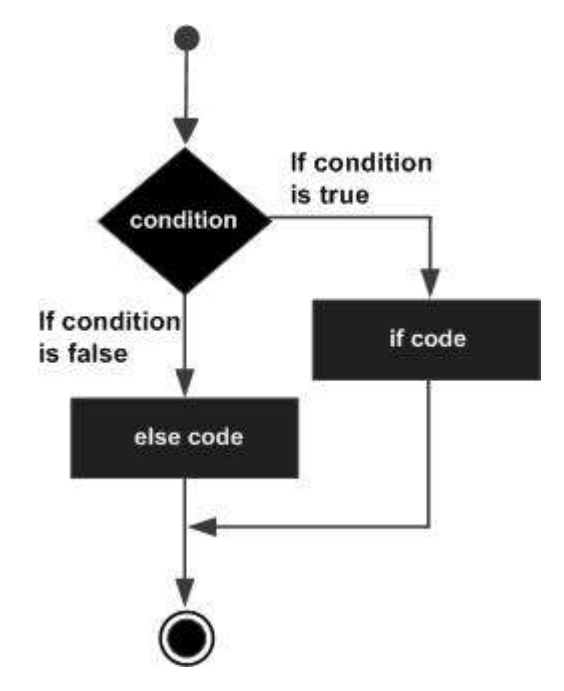

## **Example:**

```
#include <stdio.h>
int main ()
{
   /* local variable definition */
   int a = 100;
   /* check the boolean condition */
   if(a < 20)
   {
       /* if condition is true then print the following */
       printf("a is less than 20\n" );
   }
```

```
else
   \{/* if condition is false then print the following */
       printf("a is not less than 20\n" );
   }
   printf("value of a is : %d\n", a);
   return 0;
}
```
When the above code is compiled and executed, it produces the following result:

a is not less than 20; value of a is : 100

#### **The if...else if...else Statement**

An **if** statement can be followed by an optional **else if...else** statement, which is very useful to test various conditions using single if...else if statement.

When using if , else if , else statements there are few points to keep in mind:

- An if can have zero or one else's and it must come after any else if's.
- An if can have zero to many else if's and they must come before the else.
- Once an else if succeeds, none of the remaining else if's or else's will be tested.

#### **Syntax:**

The syntax of an **if...else if...else** statement in C programming language is:

```
if(boolean_expression 1)
\{/* Executes when the boolean expression 1 is true */
}
else if( boolean_expression 2)
{
   /* Executes when the boolean expression 2 is true */
}
else if( boolean_expression 3)
{
   /* Executes when the boolean expression 3 is true */
}
else
{
   \prime* executes when the none of the above condition is true \prime}
```
#### **Example:**

```
#include <stdio.h>
int main ()
{
   /* local variable definition */
   int a = 100;
   /* check the boolean condition */
   if( a == 10 )
   {
       /* if condition is true then print the following */
       printf("Value of a is 10\n" );
   }
   else if( a == 20 )
   {
       /* if else if condition is true */
```

```
printf("Value of a is 20\n" );
   }
  else if( a == 30 )
   {
       /* if else if condition is true */
       printf("Value of a is 30\n" );
   }
  else
   {
       /* if none of the conditions is true */
       printf("None of the values is matching\n" );
   }
   printf("Exact value of a is: %d\n", a );
  return 0;
}
```
When the above code is compiled and executed, it produces the following result:

None of the values is matching Exact value of a is: 100